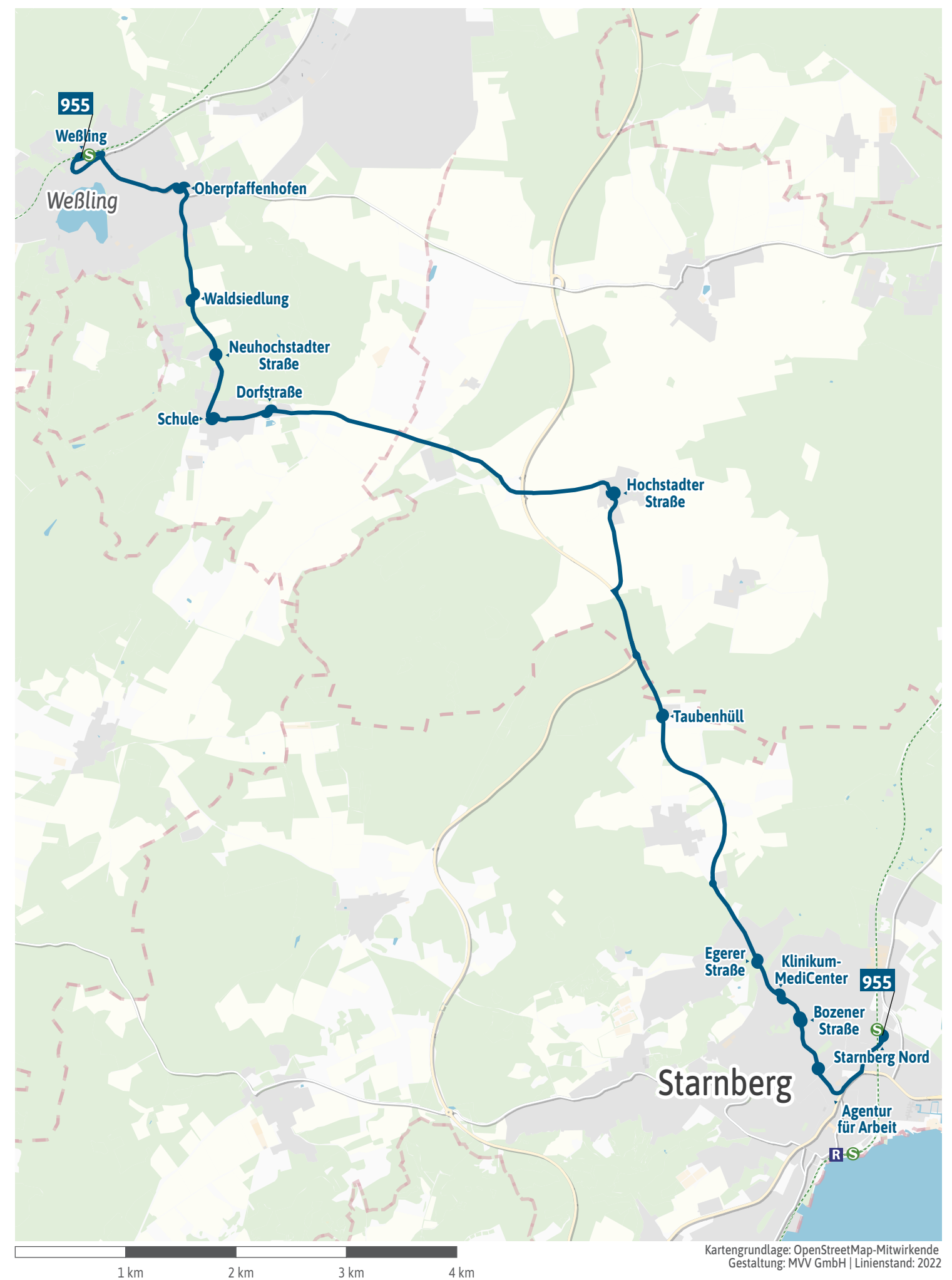

<span id="page-1-0"></span>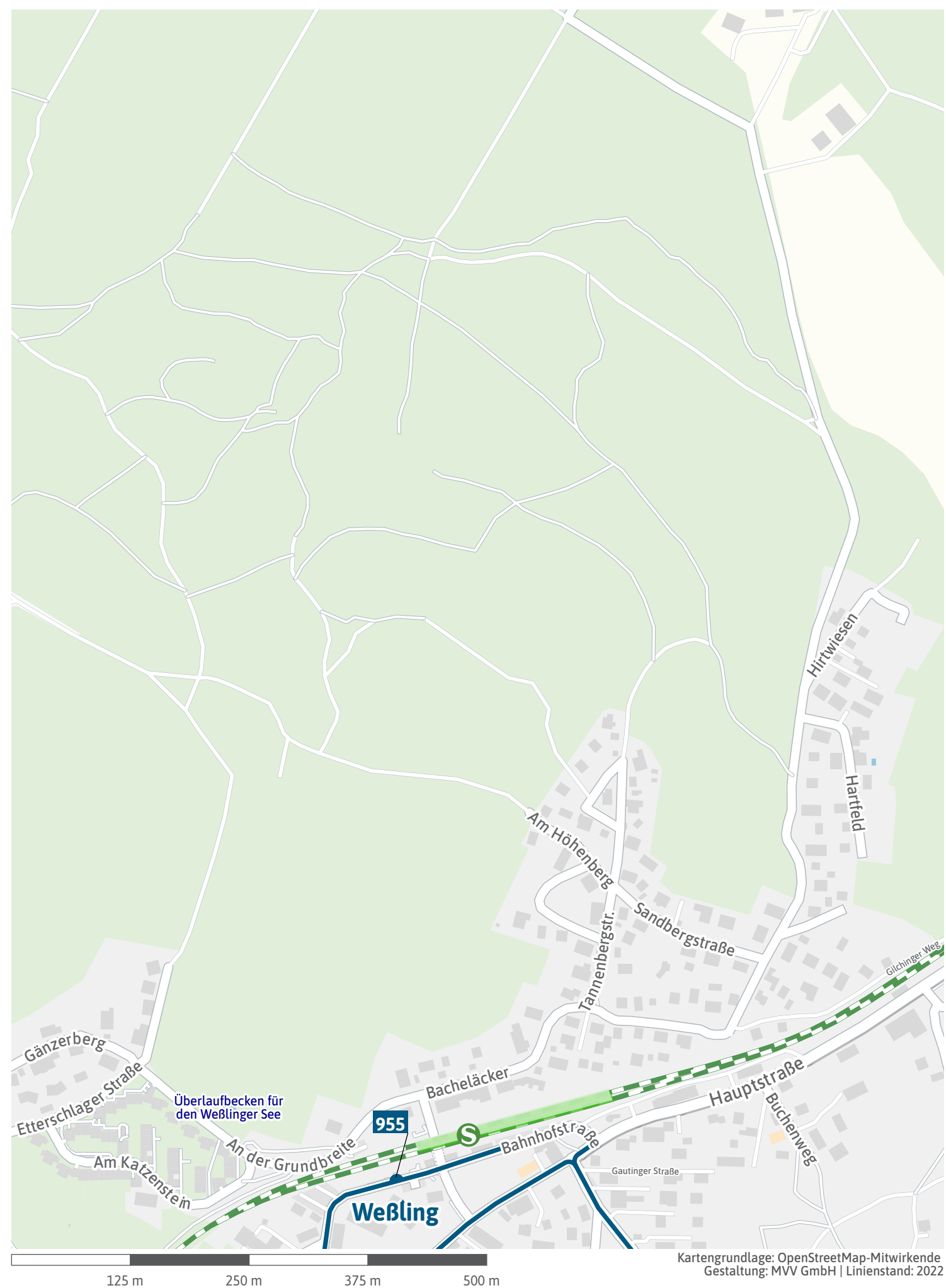

<span id="page-2-0"></span>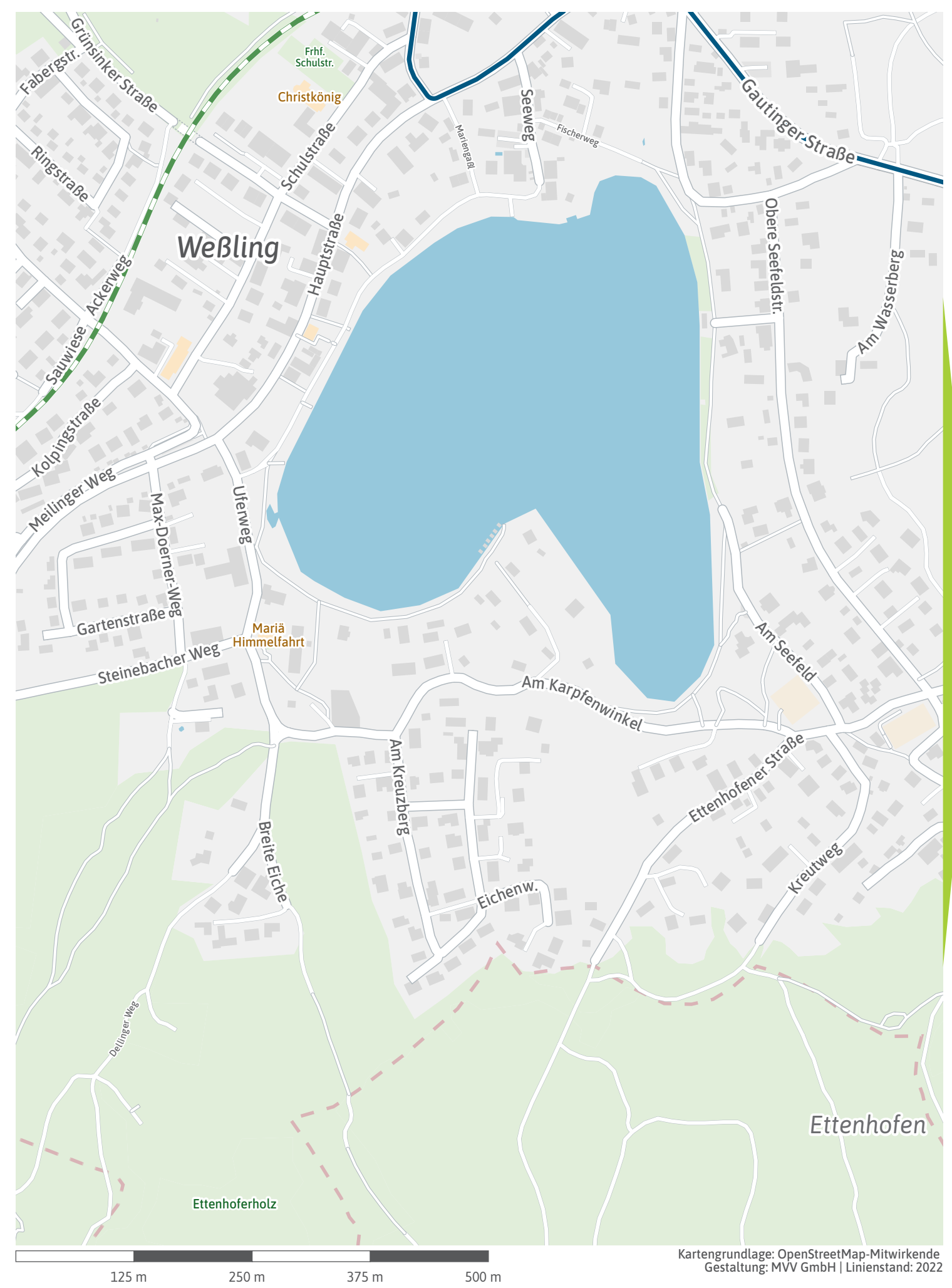

<span id="page-3-0"></span>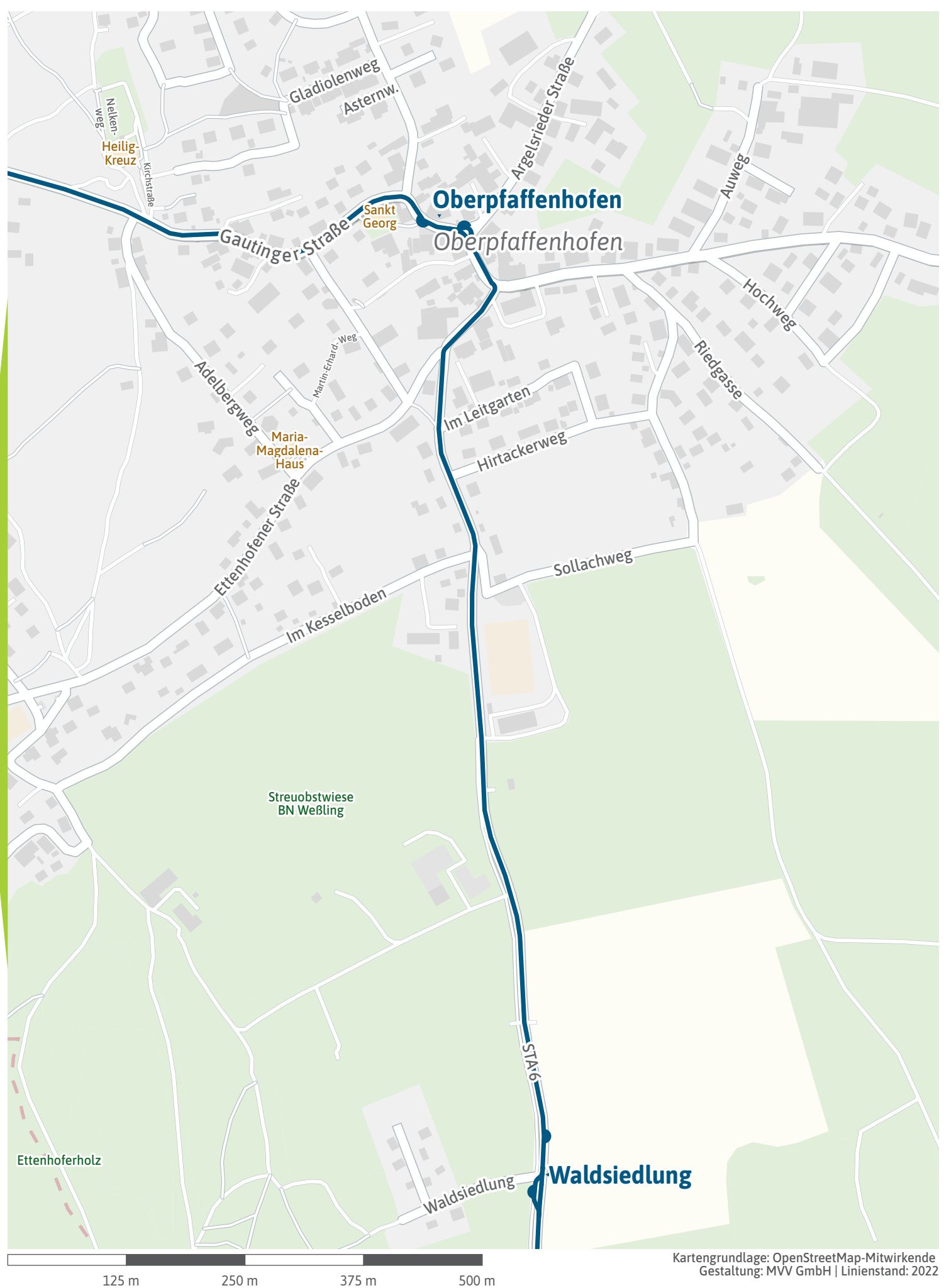

<span id="page-4-0"></span>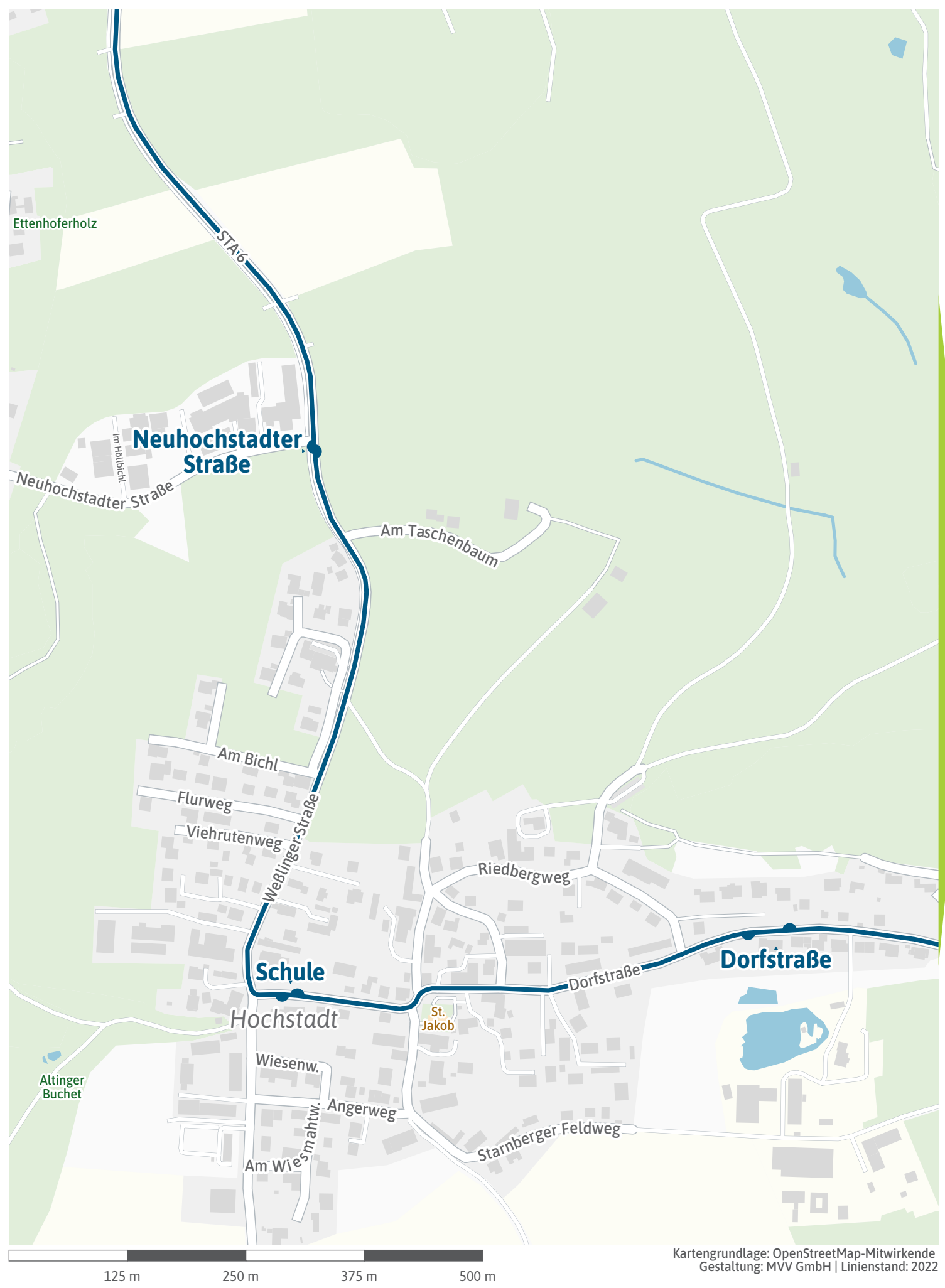

<span id="page-5-0"></span>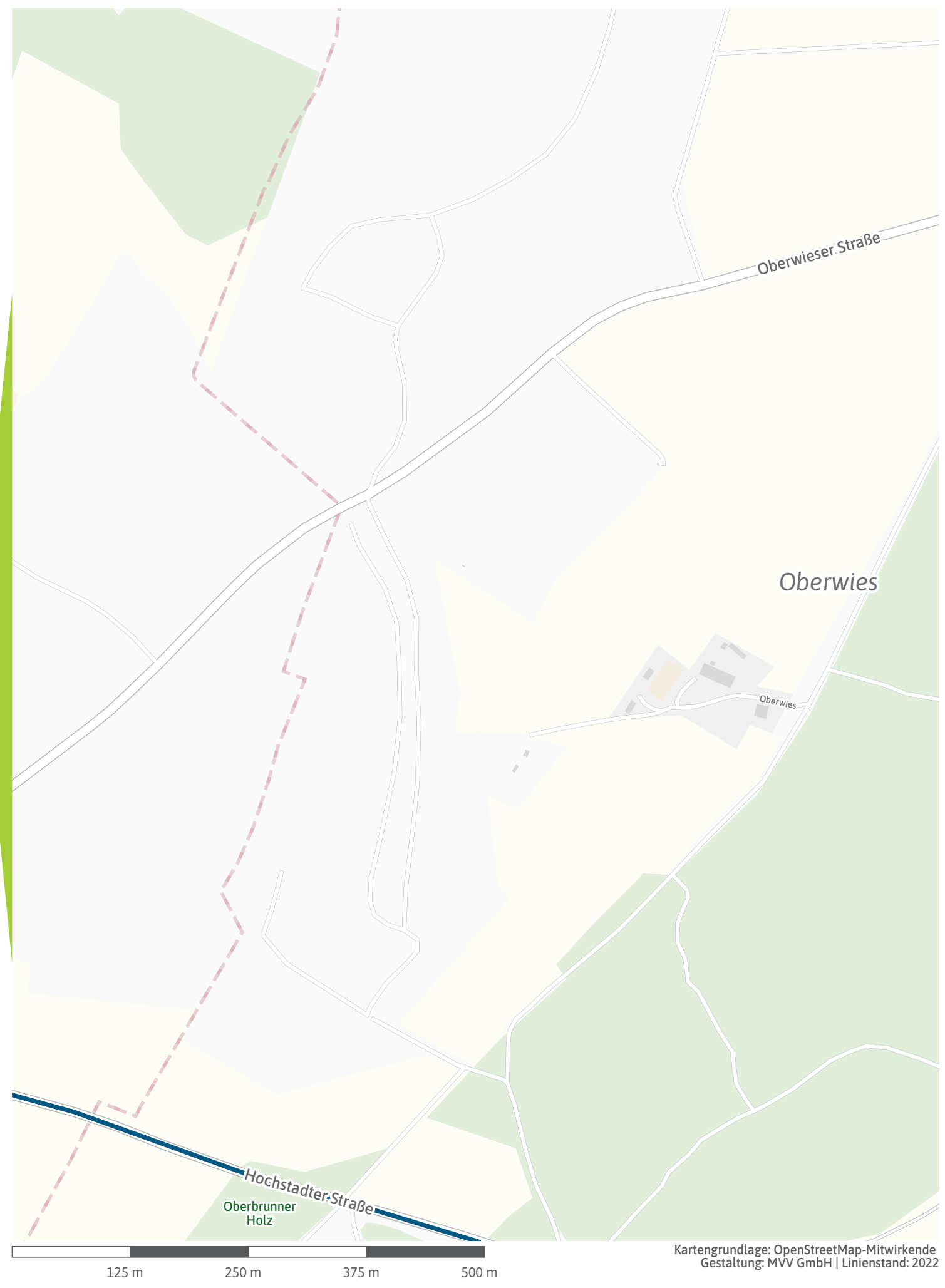

<span id="page-6-0"></span>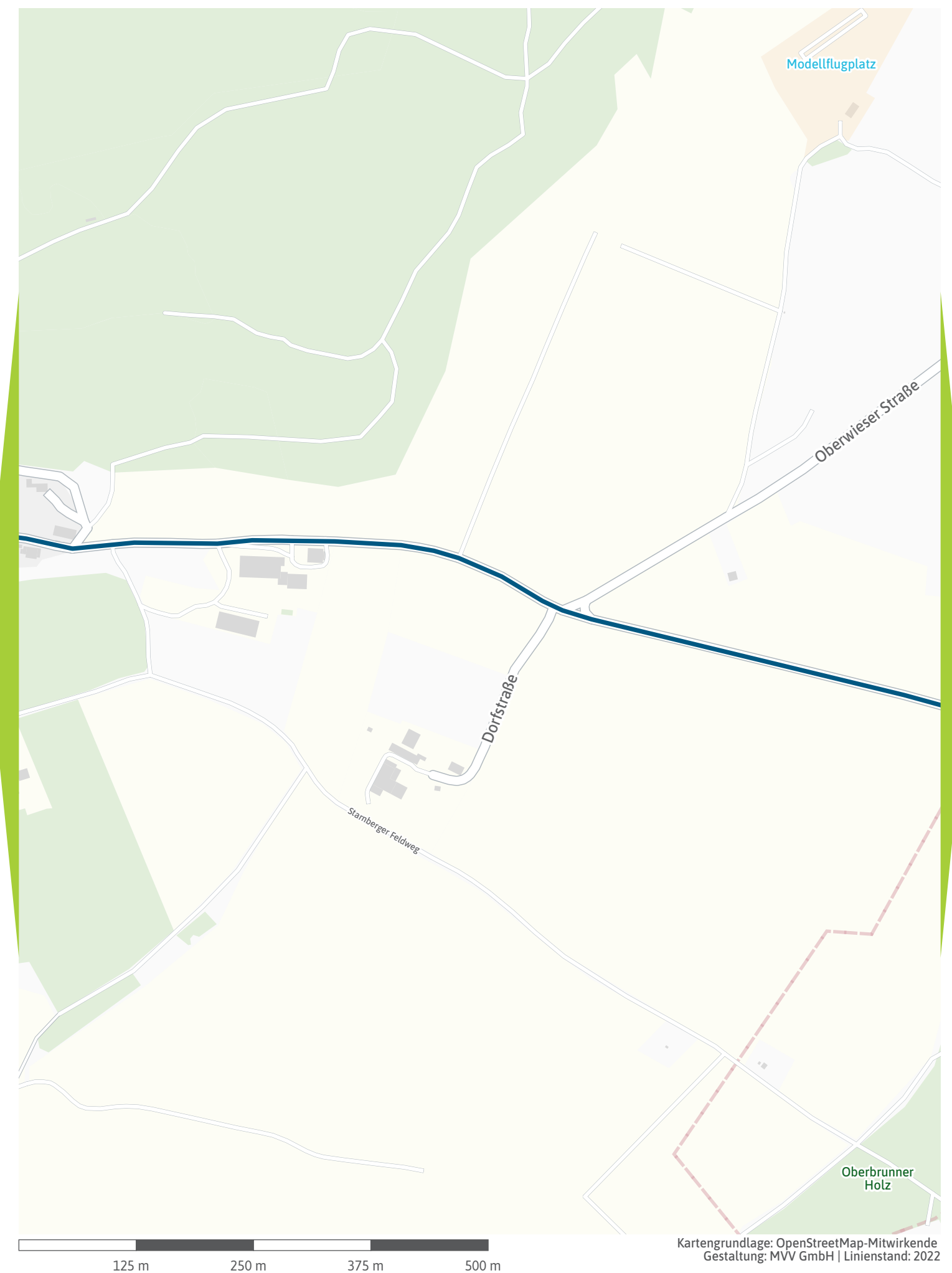

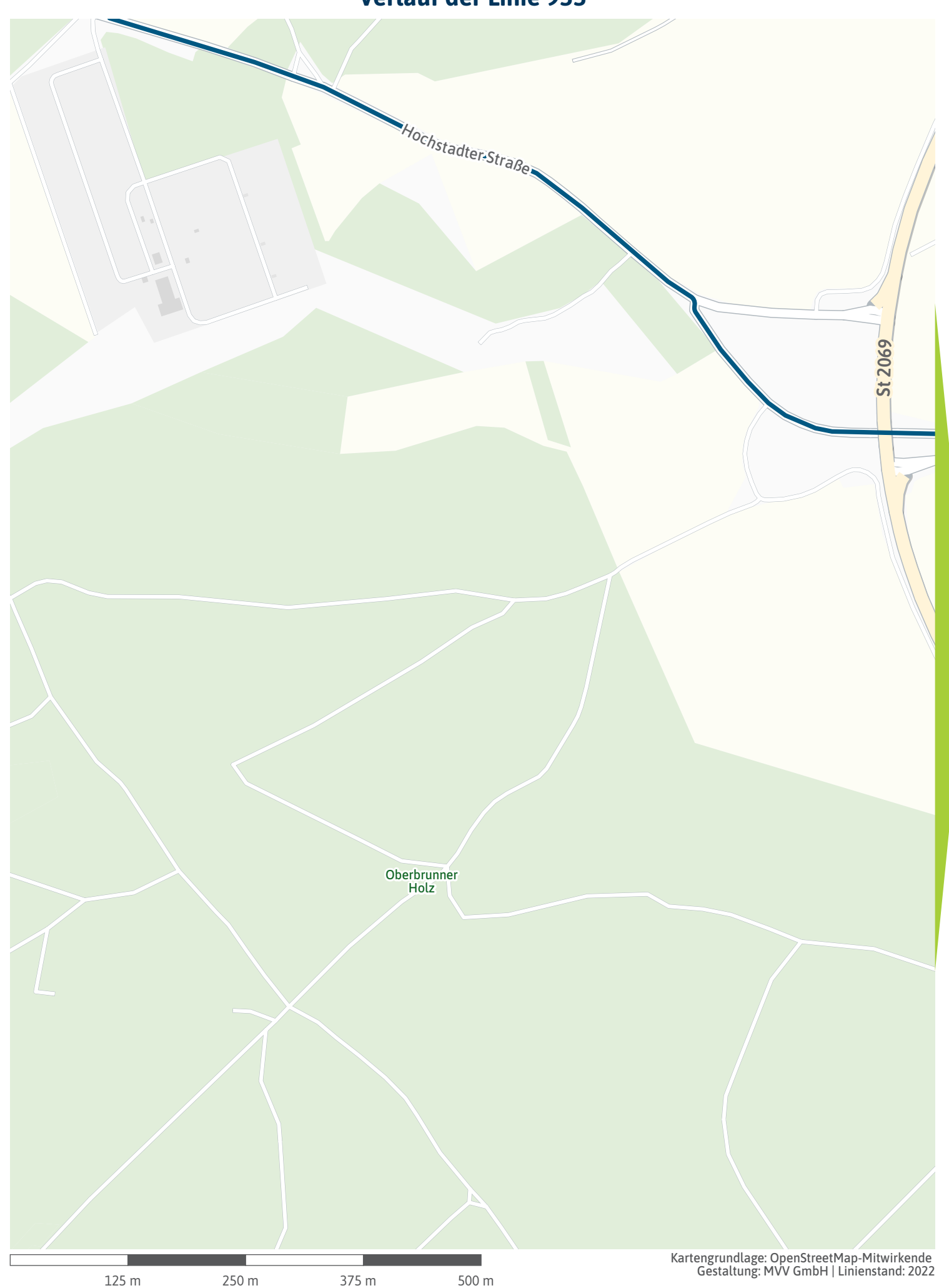

<span id="page-8-0"></span>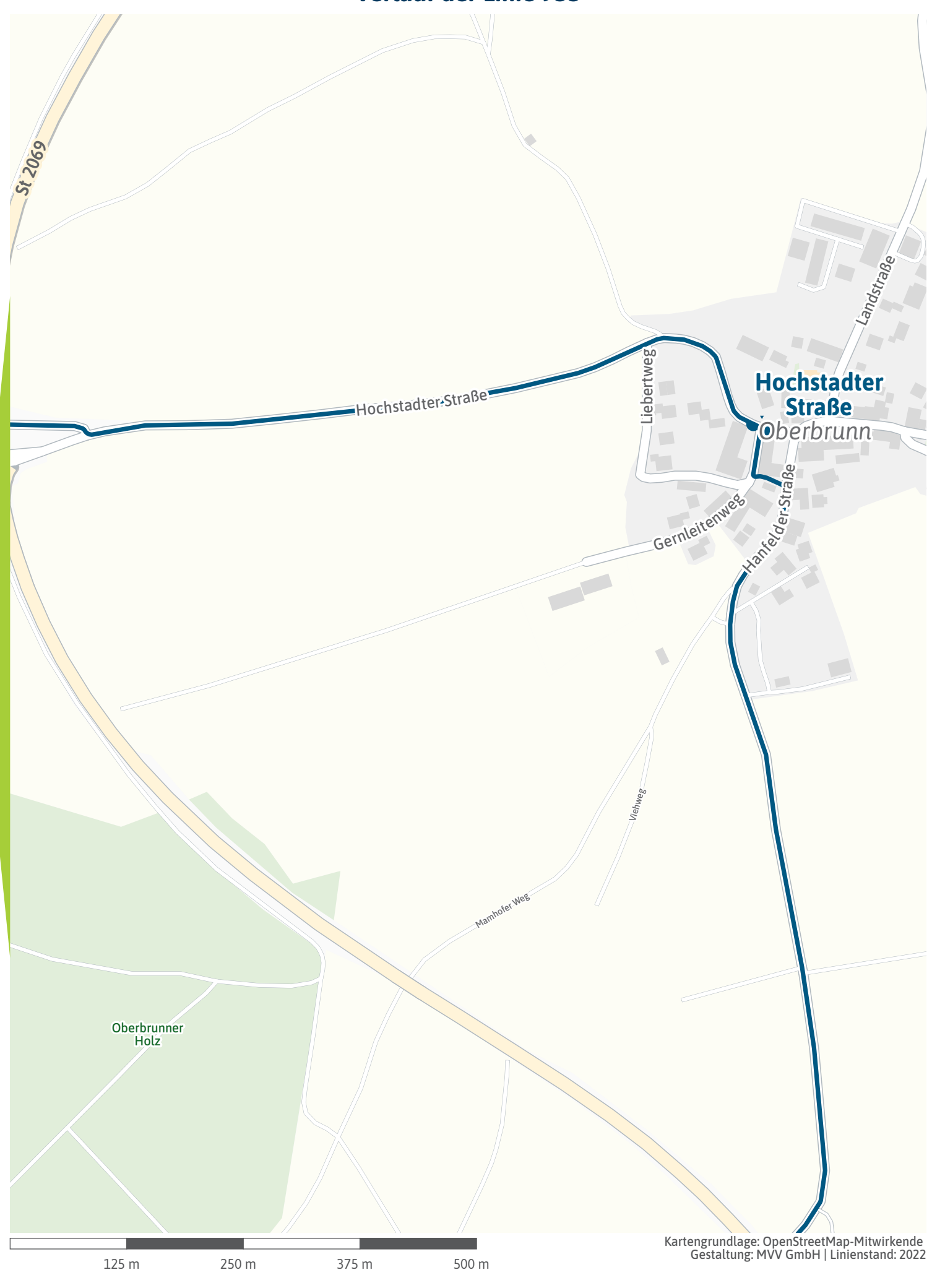

<span id="page-9-0"></span>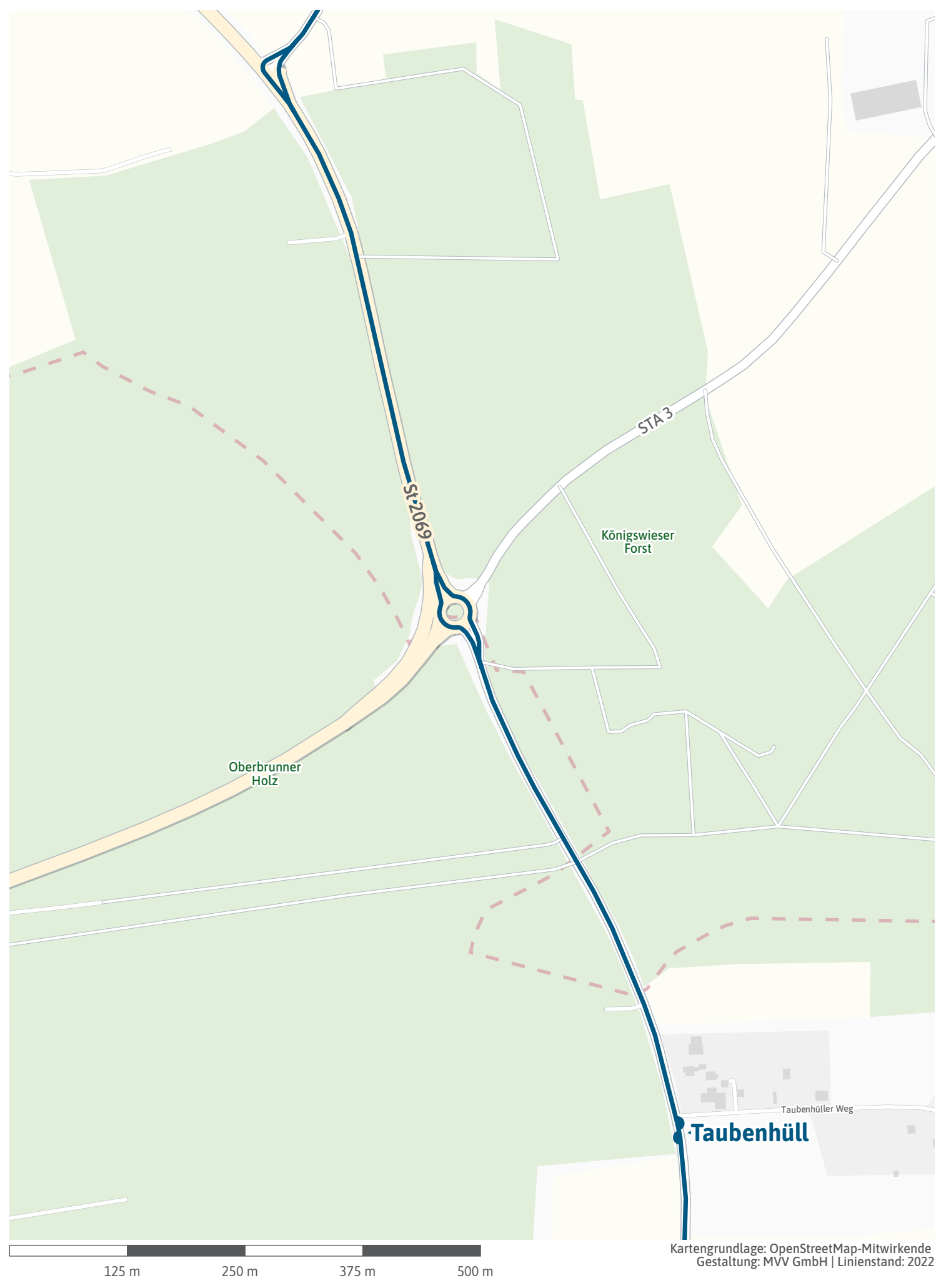

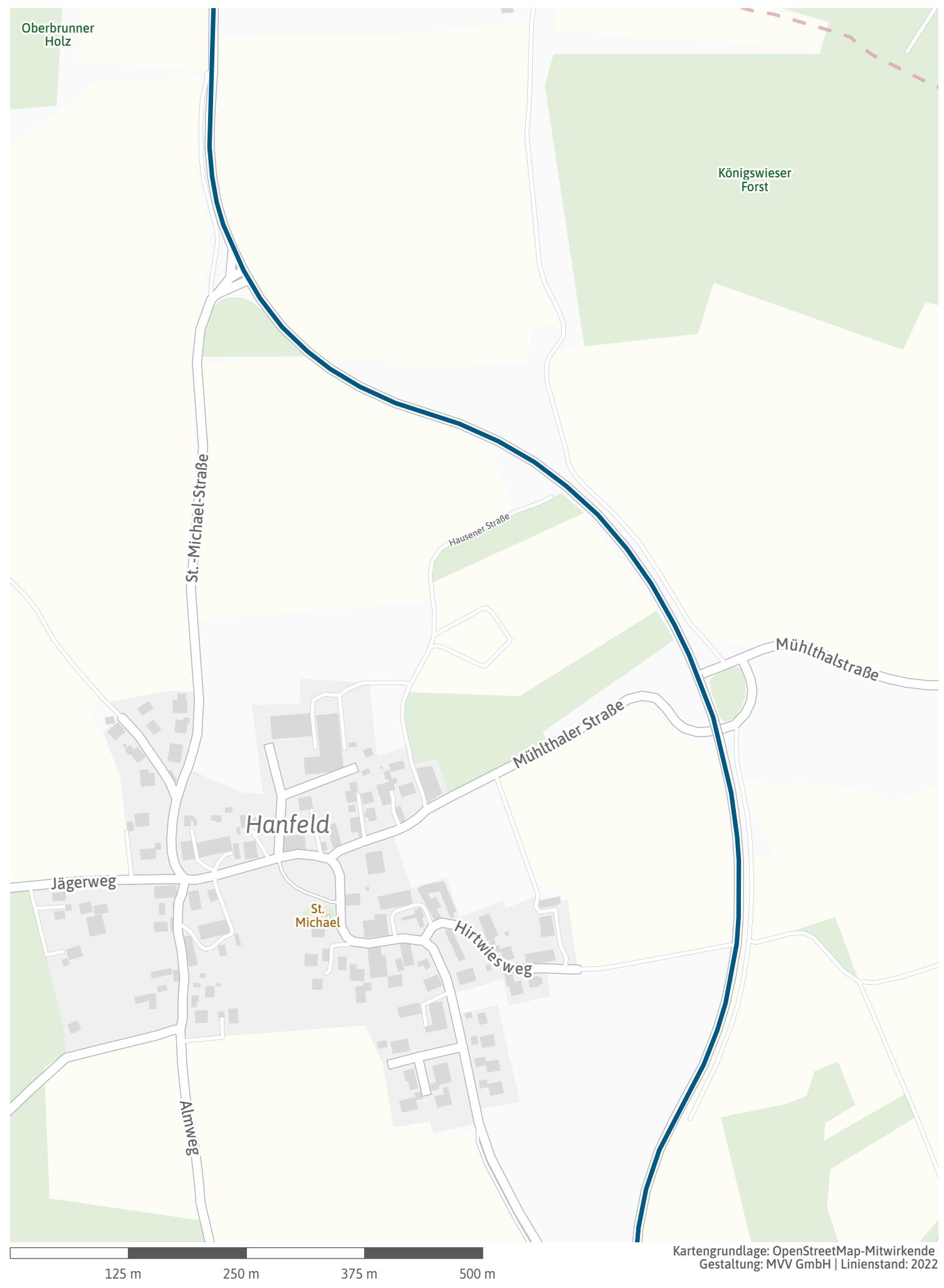

<span id="page-11-0"></span>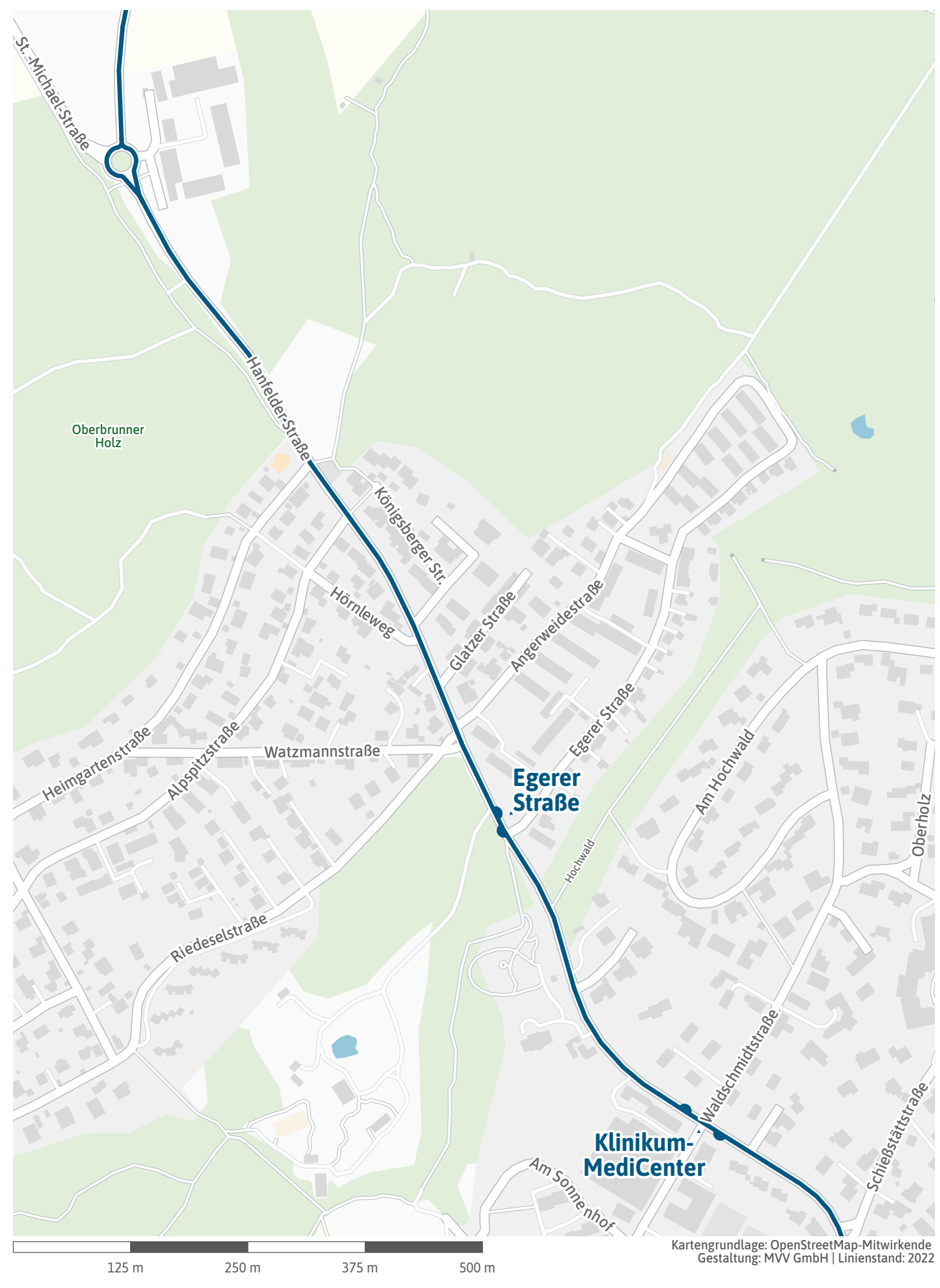

<span id="page-12-0"></span>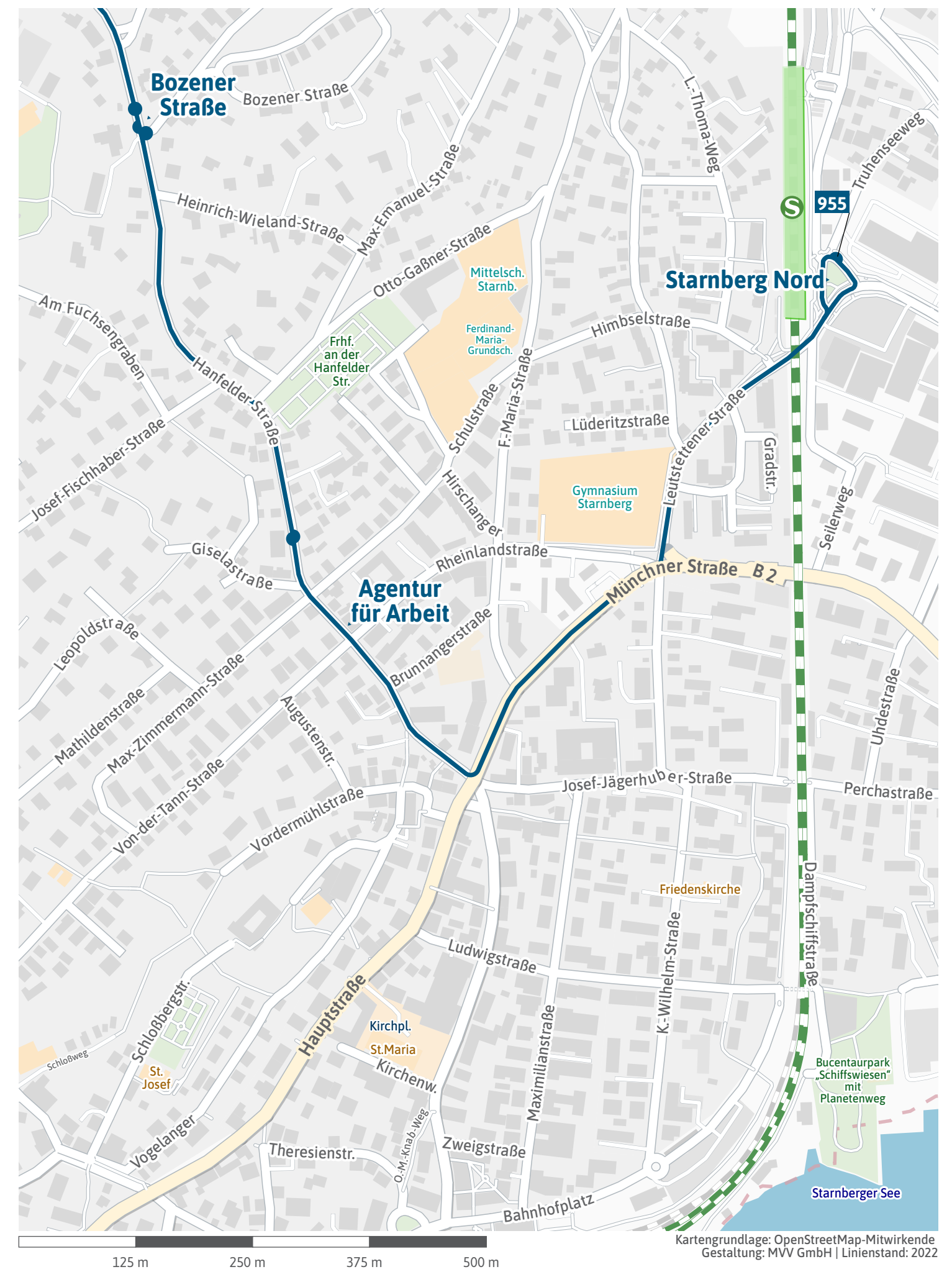